# **Accessorizer**

**Janice Min**

Learning IPad Programming Kirby Turner,Tom Harrington,2012 Learning iPad Programming walks you through the process of building PhotoWheel (free on the App Store), a photo management and sharing app that leverages every aspect of iOS 5. With PhotoWheel, you can organize your favorite photos into albums, share photos with family and friends, view them on your TV using AirPlay and an Apple TV, and most importantly, gain hands-on experience with building an iPad app. As you build PhotoWheel, you'll learn how to take advantage of the latest features in iOS 5 and Xcode, including Storyboarding, Automatic Reference Counting (ARC), and iCloud. Best of all, you'll learn how to extend the boundaries of your app by communicating with web services. If you want to build apps for the iPad, Learning iPad Programming is the one book to get. As you build PhotoWheel, you'll learn how to Install and configure Xcode 4.2 on your Mac Master the basics of Objective-C, and learn about memory management with ARC Build a fully functional app that uses Core Data and iCloud for photo sharing and synchronization Use Xcode's new Storyboard feature to quickly prototype a functional UI, and then extend that UI with code Create multitouch gestures and integrate Core Animation for a unique UI experience Build custom views, and use view controllers to perform custom view transitions Add AirPrint, email, and AirPlay capabilities to your app Apply image filters and effects using Core Image Diagnose and fix bugs with Instruments Prepare your app for submission to the app store Download the free version of PhotoWheel from the App Store today! Share your photos with friends and upload to iCloud, all while learning how to build the app.

Life's Too Short to Fold Fitted Sheets Lisa Quinn,2011-02-25 In the tradition of Erma Bombeck and Peg Bracken, author Lisa Quinn–Emmy Award-winning television host and recovering Marthaholic–gets real on the follies of housekeeping. Life's Too Short to Fold Fitted Sheets is a crash course in Slacker Chic 101 that will have over-extended women everywhere laughing out loud and throwing in the towel–the dish towel, that is. Full shortcuts and tricks for cleaning, decor, and entertaining,such as: the top 10 things you have to clean if you have company coming in 30 minutes; interior finishes that hide the most dirt; 17 meals made from a deli chicken and much more, this wickedly funny guide helps women create the life they want without all the hard labor—and without compromising style.

iOS 7 Programming Pushing the Limits Rob Napier, Mugunth Kumar, 2014-01-28 Get ready to create killer apps for iPad and iPhone on the new iOS 7! With Apple's introduction of iOS 7, demand for developers who know the new iOS will be high. You need in-depth information about the new characteristics and capabilities of iOS 7, and that's what you'll find in this book. If you have experience with C or C++, this quide will show you how to create amazing apps for iPhone, iPad, and iPod touch. You'll also learn to maximize your programs for mobile devices using iPhone SDK 7.0. Advanced topics such as security services, running on multiple iPlatforms, and local networking with Core Bluetooth are also covered. Prepares experienced developers to create great apps for the newest version of Apple's iOS Thoroughly covers the serious capabilities of iOS 7; information you need in order to make your apps stand out Delves into advanced topics including how to control multitasking, security services, running apps on multiple iPlatforms and iDevices, enabling in-app purchases, advanced text layout, and building a core foundation Also covers REST, advanced GCD, internationalization and localization, and local networking with Core Bluetooth iOS 7 Programming: Pushing the Limits will help you develop applications that take full advantage of everything iOS 7 has to offer.

I Did Not Give That Spider Superhuman Intelligence! Richard Roberts, 2020-03-13 From the internationally bestselling author of Please Don't Tell My Parents I'm a Supervillain comes the story of Spider, Mourning Dove, Goodnight, Mish-Mosh, and Psychopomp! Before there was Bad Penny and the Inscrutable Machine... there was TEAM TINY! Being a superhero should be fun. After all, a world of super powers is a world where amazonian juggernauts made of candy battle guys in spandex that drive talking cars. Irene loves that weirdness, loves the game of fighting, and loves being a four foot tall woman who still gets to drop big heavy objects on villains' heads. In 1980, that fun is in danger. A mad scientist who murders people for his research has everyone afraid. Two of the friendliest super powered rivals around stop playing and go for the kill. If superheroes and villai aren't safe in their own homes, how can having powers be anything but a nightmare? Irene will not let that happen. She wants to show her friends—a ten-year-old grim reaper and a zombie mish-mosh of living and metal parts—that their lives don't have to be grim. With the help of a superintelligent spider, Team Tiny will make the world fun again. Except maybe it's the spider who's in charge after all...

Step Into Xcode Fritz Anderson,2006 A Step-by-Step Guide to the Xcode Mac OS Development Environment Every copy of Mac OS X comes with Xcode, the powerful development suite that Apple uses to build applications ranging from Safari to iTunes. But because Xcode is complex and subtle, even experienced Mac programmers rarely take full advantage of it. Now, Mac developer Fritz Anderson has written the definitive introduction and guide to using Xcode to build applications with any Macintosh technology or language. Anderson helps you master Xcode's powerful text editor, industry-standard gcc compiler, graphical interactive debugger, mature UI layout and object linkage editor, and exceptional optimization tools. One step at a time, you'll develop a command-line utility, then use Xcode tools to evolve it into a full-fledged Cocoa application. Anderson provides expert guidance on development frameworks, source code management, Core Data modeling, localization, and much more. Coverage includesUnderstanding Xcode workflow and the Mac OS X application lifecyclePorting established legacy projects into XcodeUsing the Model-View-Controller design pattern to build robust graphical applicationsBuilding static libraries and working with Xcode's build systemMaking most of bundles and package directoriesCreating applications compatible with older versions of Mac OS X Creating universal binaries to run on both Intel and PowerPC MacintoshesAdding Spotlight searchability to data filesLeveraging Xcode's built-in support for unit testingUsing Xcode on makefile-based UNIX development projects Step Into Xcode's breadth, depth, and practical focus make it indispensable to every Mac developer: current Xcode users upgrading to Xcode 2.1, experienced Mac programmers migrating from CodeWarrior, UNIX/Linux programmers moving to Mac OS X, and even novices writing their first programs or scripts.

**IOS 5 Programming Pushing the Limits** Rob Napier,Mugunth Kumar,2011-12-20 Provides information on using iOS 5 to create applications for the iPhone, iPad, and iPod Touch.

Rejected Jon Friedman, 2009-01-27 Besides being born and dying, the most common human experience is being rejected–dissed, dumped on, or downsized–by lovers, parents, and employers. Now here's a hilarious collection of rejection stories–and rejected works–by some of today's most accomplished comic writers and performers (some world famous) sharing their pieces that were ripped to pieces and their own experiences of being handed their hats, heads, and hearts on a platter. • Bob Witfong recalls being hired as a correspondent by The Daily Show but never called in to work; then being fired by mistake; then going on air and called "creepy" by bloggers; and then actually being fired. • Meredith Hoffa has her pubescent crush destroyed by a new haircut modeled on Mary Stuart Masterson' s in Some Kind of Wonderful just when "the size of my face and body had caught up to the gigantic size of my teeth." • Joel Stein (celebrity interviewer for Time) receives an earful from Buddy Hackett who, before slamming down the phone, says: "You're being kind of, what do you call it, I don' know, those wise-guy papers? Tabloids." • Dave Hill offers his piece for a British "lad" mag in which he went undercover with a police vice squad, an article killed because he didn't go "far enough" with a transvestite prostitute. • Jackie Cohen fails her audition for the synagogue choir–at age five. And many more too painful to mention. Featuring essays, jokes, sketches, cartoons, and articles passed on by venues as varied as Saturday Night Live and Reader's Digest, Rejected is a priceless compilation that reminds us it's a-okay to be a big loser.

iOS 6 Programming Pushing the Limits Rob Napier,Mugunth Kumar,2012-11-20 Learn to build extraordinary apps for iPhone, iPad, and iPod touch iOS is the hottest development platform around, and iOS 6 adds a new and deeper dimension to explore. This guide offers serious information for serious programmers who know the basics and are ready to dive into the advanced features of iOS. You'll learn to create killer apps for the iPad, iPhone, and iPod touch, including how to maximize performance and make more money from your apps with in-app purchases. Topics covered include security, multitasking, running on multiple platforms, blocks and functional programming, advanced text layout, and much more. App development for iPhones and iPads is a lucrative and exciting venture; books on this topic are steady bestsellers This advanced quide helps experienced developers take full advantage of the latest platform upgrade, iOS 6 Provides in-depth background on maximizing your apps with Apple's iPhone SDK 6.0, including the major new APIs and building applications for the new iPad Covers keeping control of multitasking, increasing income with in-app purchases, key value observing with Cocoa, running on multiple platforms, advanced text layout, building a Core foundation, and more iOS 6 Programming: Pushing the Limits gives experienced mobile developers a wealth of knowledge for creating outstanding iPhone and iPad apps on the latest platform.

## **Einsteigen in Xcode** Fritz Anderson,2007

*ОООООО ОООО В ПООООО ПОСТРАДОВООО ПОСТРАД СООООО РАФМОВО ПОСТРАВНИЕ ПОСТРАННОСТЬ ПОСТРАННОСТЬ Р* поросодоводо для допосодова особородовой, пособородовой от обо в собор пособоровой пособородоводного <sub>iOS 5. PhotoWheel</sub> подободо распределять пределять от пределять от делиться ими с друзьями с древенностратривать на эконом с древенность п равотной приложения в приложения в приложения в состановку и настройку и настройку и наразнать с помощью постройку и помощью механизма В Core Data и службой iCloud; использование новой функции Xcode – раскадровок – для создания функционального прототипа пользовательского интерфейса; совоздания со соврания с Core Animation; особрание в приложение в приложении деревник, основание последной пос опосного и особности от помощью Core Image; особность о составление особности и составки испосного составка и испосного и другове. Он состав angoon – on googoogo apoogoogoogo opga googoogoog ooggoogoog iPAD. Oogg googoog apoogoogoogoogoogoogo ana iPAD, oo oog agaan – oog oog oog oog oog aga пппп,

Snow in Love Michelle Cornish,2023-11-25 Can a second chance at love melt an icy heart? Jules Hartley, a resort manager with a heart as cool as the snow-laden slopes she oversees, returns to where she grew up to tend to her mother's affairs after her death. Her icy guard is threatened when she discovers she's inherited her mother's business partner—Bennett Walker, the man who once melted her heart. In the midst of the Pacific Northwest winter, Jules's fortress is put to the test. The enchanting holiday season brings more than twinkling lights and festive cheer; it also brings Bennett back into her life. Once her high school sweetheart, Bennett represents the past she's worked hard to forget. Thrust into close quarters, Jules and Bennett navigate secrets, shared responsibilities, and nostalgic holiday events. With each snowflake that falls, their icy standoff sta thaw, revealing the glowing embers of a love that never fully extinguished. As they work together to turn Wonderland Lodge into the holiday haven it once was, they find their frozen past melting away, replaced with a second chance they never thought possible.

Material Girls Suzanna Danuta Walters,1995-06-01 Madonna, Murphy Brown, Thelma and Louise: These much-discussed media icons are the starting points of Suzanna Walter's brilliant, much-needed introduction to feminist cultural theory. Accessible yet theoretically sophisticated, up-to-date and entertaining, Material Girls acquaints readers with the major theories, debates, and concepts in this new and exciting field. With numerous case studies and illustrations, Walters situates feminist cultural theory against the background of the women's movement and media studies. Using examples from film, television, advertising, and popular discourse, she looks at topics such as the male gaze, narrative theory, and new work on female ways of seeing and spectatorship. Throughout, Walters provides a historically grounded account of representations of women in popular culture while critiquing the dominance of psychoanalytic and postmodern analyses. The first comprehensive guide to the approaches and debates that make up this growing field, Material Girls belongs on the shelf of every cultural critic and savvy student today.

Good Bones, Great Pieces Suzanne McGrath,Lauren McGrath,2012-09-01 "An excellent and useful book for both beginners and more experienced home decorators . . . Encourages us all to be both carefree and careful" (Martha Stewart). Making a home is a lifelong pursuit and it starts with your very first place. Suzanne and Lauren McGrath, a mother-daughter team, operate the popular blog Good Bones, Great Pieces. At the core of their philosophy is the belief that every home should have seven essential pieces that can live in almost any room and will always be stylish. The authors explain how to place iconic items of furniture like the love seat and the dresser and rotate them throughout the home as the style or need changes. Illustrated with photographs of homes and apartments that the McGraths have designed, as well as apartments by some iconic designers, this book is a wonderful resource, whether you are starting out with your first apartment or rethinking the design of your home. "A must-read for first-timers and seasoned home decorators alike." —Traditional Home How to Look Hot in a Minivan Janice Min,2012-09-18 In 2003, as the newly named editor in chief of Us Weekly magazine, Janice Min was busy documenting a seismic cultural shift: the making of the Hollywood Mom. Think Angelina Jolie, Victoria Beckham, Halle Berry, and Beyoncé—stars who proudly displayed their pregnancies, shed the baby weight overnight, and helped turn the once-frumpy bump industry into seriously big business. In the blink of an eye, it seemed, skinny jeans had replaced mom jeans. Bugaboos had become status symbols. Motherhood itself had become an exciting style statement. And then—just eight weeks after her big promotion—Janice discovered that she was pregnant, too. I started ogling, with morbid fascination, the photographs that flooded my office—red-carpet and paparazzi shots of celebrities in bikinis and bandage dresses mere weeks after giving birth, she writes. I'd stare at my own ever-expanding body. Then I'd stare at Heidi Klum (who gave birth one month before my due date and managed to bounce back before I'd even hit the delivery room). How did these women do it? I wondered. How to Look Hot in a Minivan was born. With her trademark self-deprecating style and tongue-in-cheek humor, Janice set out to debunk some of Hollywood's biggest mommy myths. Then she brought together the industry's biggest experts in fitness, fashion, beauty, and all-things-baby to divulge the secrets behind the stars' seemingly effortless postpartum style. Serving up practical, honest, and of surprising advice for new moms everywhere, Janice and her arsenal of experts reveal: • The 10 Wardrobe Essentials every chic mom should own • How to style red carpet-worthy hair, even on school days • The secrets to hiding a postnatal stomach pooch • The truth behind the C-tuck (Do celebrity moms sometimes slim down courtesy of a combination cesarean section-tummy tuck?) • Hollywood's Biggest Losers (What did it really take for stars like Kate Hudson, Milla Jovovich, and Poppy Montgomery to lose the baby weight?) In How to Look Hot in a Minivan, Min dispels the idea that looking great post-pregnancy is only for the rich, the pampered, and the lucky. With Min's guilt-free, stay-sane strategies, moms everywhere can look and feel like stars—whether their baby is six months or sixteen years.

Xcode 4 Unleashed Fritz F. Anderson,2012-05-07 In Xcode 4 Unleashed, renowned Mac/iOS developer Fritz Anderson shows how to use Apple's powerful new Xcode 4 integrated development environment to develop outstanding software with the least effort possible. Anderson demonstrates Xcode 4 by walking through the construction of three full applications: a command-line tool, an iOS app, and a Mac OS X application. These casestudy projects offer practical insights and realistic best practices for efficiently utilizing Xcode 4 in day-to-day development. Next, he drills down to offer an even deeper understanding of Xcode 4's most powerful capabi Through practical examples, he shows experienced Apple developers how to move to Xcode 4's "browser" model from older document-based approaches. You'll also find thorough, up-to-the-minute coverage of key tasks ranging from builds and profiling to documentation. He concludes with a chapter-length roundup of "tips, traps, and features" for maximizing your productivity with Xcode 4—whether you're writing iOS apps or Mac applications, working solo, or as part of a large development team. Detailed information on how to… Get started fast with Xcode 4 project workflow Master Xcode 4's new features and development paradigms Construct modern iOS and Mac user interfaces with Interface Builder Implement Model-View-Controller designs in iOS apps Use Storyboard to specify an iOS app's entire structure in one file Leverage Xcode's first-class unit testing and measurement tools Master the essentials of iOS provisioning Use Mac OS X bindings to simplify the link between data and screen Quickly localize Mac and iOS software for new languages and markets Package and share subprograms that can be integrated into any OS X application Use the Xcode Build System to move from source files to executable products Fully understand and optimize performance and resource usage Register your copy today at informit.com/register to download a free 90+ page guide to 4.4 & 4.5 feature changes

Xcode 4 Richard Wentk,2011-06-01 Everything you need to know to design, code, and build amazing apps Xcode 4 is Apple's newest version of the popular development suite for creating bleeding-edge OS X and iOS apps. Written by an experienced developer and Apple-focused journalist, this book not only covers developing for OS X but also for the entire family of iOS devices, including the iPhone, iPad, and iPod touch. You'll explor the newest tools for compiling, debugging, and finding and fixing common code errors so that you can look forward to improved, smooth-running code that is developed more efficiently than ever. Takes you step-by-step through the process of developing OS X and iOS applications using Xcode 4 Examines the benefits of Xcode 4, Apple's updated, free, object oriented programming environment Helps you tame the complex Xcode environment so you can develop amazing apps This book gets you up to speed on all the remarkable new features and redesigned user interface of Xcode 4 so you can get started creating phenomenal apps today. Green Tables... the First Nine Years Bonnie Schupp, 2006-11-01 It was not about each other and yet it was. Nine years they met monthly and conjured up the genie that first seemed merely smoke and then began to take shape as poetry. The genie summoned these poets with special magic and tied them together under this one cover with one another's poetry, shared inspiration yet individual points-of-view. These perspectives, span

Forever Chic Tish Jett,2013-10-15 For any woman who last saw forty on her speedometer comes a sparkling new primer for aging—the French way—with grace and style. Frenchwomen of a certain age (over forty) are captivating and complex. They appear younger than their years and remain stylish throughout their lives. They look at birthdays as a celebration of a life well-lived and perhaps a good reason to go shopping before they dress to perfection for a celebration of another anniversaire. American-born journalist and blogger Tish Jett has lived among the French for years and has studied them and stalked them to learn their secrets. Exploring how their wardrobe, beauty, diet, and hair rituals evolve with time and how some aspects of their signature styles never change, Jett shows how Frenchwomen know their strengths, hide their weaknesses, and never talk about their fears, failures, or flaws. After all, in France, beauty, style, and charm have no expiration dates!

many decades with the oldest poet being 86.

 **Fuzz: When Nature Breaks the Law** Mary Roach,2021-09-14 An Instant New York Times Bestseller #1 Los Angeles Times Bestseller #1 Indie Hardcover Nonfiction Bestseller A Publishers Weekly Best Nonfiction Book of 2021 Longlisted for the 2022 Andrew Carnegie Medal for Excellence in Nonfiction Join America's funniest science writer (Peter Carlson, Washington Post), Mary Roach, on an irresistible investigation into the unpredictable world where wildlife and humans meet. What's to be done about a jaywalking moose? A bear caught breaking and entering? A murderous tree? Three hundred years ago, animals that broke the law would be assigned legal representation and put on trial. These days, as New York Times best-selling author Mary Roach discovers, the answers are best found not in jurisprudence but in science: the curious science of human-wildlife conflict, a discipline at the crossroads of human behavior and wildlife biology. Roach tags along with animal-attack forensics investigators, human-elephant conflict specialists, bear managers, and danger tree faller blasters. Intrepi ever, she travels from leopard-terrorized hamlets in the Indian Himalaya to St. Peter's Square in the early hours before the pope arrives for Easter Mass, when vandal gulls swoop in to destroy the elaborate floral display. She taste-tests rat bait, learns how to install a vulture effigy, and gets mugged by a macaque. Combining little-known forensic science and conservation genetics with a motley cast of laser scarecrows, langur impersonators and trespassing squirrels, Roach reveals as much about humanity as about nature's lawbreakers. When it comes to problem wildlife, she finds, humans are more often the problem—and the solution. Fascinating, witty, and humane, Fuzz offers hope for compassionate coexistence in our ever-expanding human habitat.

 **Deadpool Epic Collection** Joe Kelly,2023-07-05 Collects Deadpool (1997) #0, 21-33; Deadpool Team-Up (1998) #1; Encyclopaedia Deadpoolica (1998) #1. Joe Kelly's classic storyline concludes! As the world-ending threat that LL&L has been preparing Deadpool to fight looms, Wade struggles with a crisis of conscience. Can he really be the Mithras, prophesied to save the world? Not to worry, because LL&L has a possible replacement

all lined up: Captain America! The aftermath of this cosmic conflict leaves Deadpool more unstable than usual - but when a familiar woman from his past returns, everything Wade Wilson knows about himself will be called into question! Now he must brace for revelations, recriminations and a very personal final battle against his worst enemy, T-Ray! Plus: Therapy sessions with Dr. Bong! And Deadpool crosses swords with Batroc, Bullseye, Wolverine, the pint-sized assassin Widdle Wade and more!

Fuel your quest for knowledge with is thought-provoking masterpiece, Explore Accessorizer. This educational ebook, conveniently sized in PDF (Download in PDF: \*), is a gateway to personal growth and intellectual stimulation. Immerse yourself in the enriching content curated to cater to every eager mind. Download now and embark on a learning journey that promises to expand your horizons..

- 1. Understanding the eBook Accessorizer
	- The Rise of Digital Reading Accessorizer
	- Advantages of eBooks Over Traditional Books
- 2. Identifying Accessorizer
	- Exploring Different Genres
	- Considering Fiction vs. Non-Fiction
	- Determining Your Reading Goals
- 3. Choosing the Right eBook Platform
	- Popular eBook Platforms
	- Features to Look for in an Accessorizer
	- User-Friendly Interface
- 4. Exploring eBook Recommendations from Accessorizer
	- Personalized Recommendations
	- Accessorizer User Reviews and Ratings
	- Accessorizer and Bestseller Lists
- 5. Accessing Accessorizer Free and Paid eBooks
	- Accessorizer Public Domain eBooks
	- Accessorizer eBook Subscription Services
	- Accessorizer Budget-Friendly Options
- 6. Navigating Accessorizer eBook Formats
	- ePub, PDF, MOBI, and More

### **Table of Contents Accessorizer**

- Accessorizer Compatibility with Devices
- Accessorizer Enhanced eBook Features
- 7. Enhancing Your Reading Experience
	- Adjustable Fonts and Text Sizes of Accessorizer
	- o Highlighting and Note-Taking Accessorizer
	- o Interactive Elements Accessorizer
- 8. Staying Engaged with Accessorizer
	- Joining Online Reading Communities
	- Participating in Virtual Book Clubs
	- Following Authors and Publishers Accessorizer
- 9. Balancing eBooks and Physical Books Accessorizer
	- Benefits of a Digital Library
	- Creating a Diverse Reading Collection Accessorizer
- 10. Overcoming Reading Challenges
	- Dealing with Digital Eye Strain
	- Minimizing Distractions
	- Managing Screen Time
- 11. Cultivating a Reading Routine Accessorizer
	- Setting Reading Goals Accessorizer
	- Carving Out Dedicated Reading Time
- 12. Sourcing Reliable Information of Accessorizer
	- Fact-Checking eBook Content of Accessorizer
	- Distinguishing Credible Sources

- Utilizing eBooks for Skill Development
- Exploring Educational eBooks
- 14. Embracing eBook Trends
	- Integration of Multimedia Elements
	- o Interactive and Gamified eBooks

13. Promoting Lifelong Learning

### **Accessorizer Introduction**

In the digital age, access to information has become easier than ever before. The ability to download Accessorizer has revolutionized the way we consume written content. Whether you are a student looking for course material, an avid reader searching for your next favorite book, or a professional seeking research papers, the option to download Accessorizer has opened up a world of possibilities. Downloading Accessorizer provides numerous advantages over physical copies of books and documents. Firstly, it is incredibly convenient. Gone are the days of carrying around heavy textbooks or bulky folders filled with papers. With the click of a button, you can gain immediate access to valuable resources on any device. This convenience allows for efficient studying, researching, and reading on the go. Moreover, the cost-effective nature of downloading Accessorizer has democratized knowledge. Traditional books and academic journals can be expensive, making it difficult for individuals with limited financial resources to access information. By offering free PDF downloads, publishers and authors are enabling a wider audience to benefit from their work. This inclusivity promotes equal opportunities for learning and personal growth. There are numerous websites and platforms where individuals can download Accessorizer. These websites range from academic databases offering research papers and journals to online libraries with an expansive collection of books from various genres. Many authors and publishers also upload their work to specific websites, granting readers access to their content without any charge. These platforms not only provide access to existing literature but also serve as an excellent platform for undiscovered authors to share their work with the world. However, it is essential to be cautious while downloading Accessorizer. Some websites may offer pirated or illegally obtained copies of copyrighted material. Engaging in such activities not only violates copyright laws but also undermines the efforts of authors, publishers, and researchers. To ensure ethical downloading, it is advisable to utilize reputable websites that prioritize the legal distribution of content. When downloading Accessorizer, users should also consider the potential security risks associated with online platforms. Malicious actors may exploit vulnerabilities in unprotected websites to distribute malware or steal personal information. To protect

themselves, individuals should ensure their devices have reliable antivirus software installed and validate the legitimacy of the websites they are downloading from. In conclusion, the ability to download Accessorizer has transformed the way we access information. With the convenience, cost-effectiveness, and accessibility it offers, free PDF downloads have become a popular choice for students, researchers, and book lovers worldwide. However, it is crucial to engage in ethical downloading practices and prioritize personal security when utilizing online platforms. By doing so, individuals can make the most of the vast array of free PDF resources available and embark on a journey of continuous learning and intellectual growth.

### **FAQs About Accessorizer Books**

- 1. Where can I buy Accessorizer books? Bookstores: Physical bookstores like Barnes & Noble, Waterstones, and independent local stores. Online Retailers: Amazon, Book Depository, and various online bookstores offer a wide range of books in physical and digital formats.
- 2. What are the different book formats available? Hardcover: Sturdy and durable, usually more expensive. Paperback: Cheaper, lighter, and more portable than hardcovers. E-books: Digital books available for ereaders like Kindle or software like Apple Books, Kindle, and Google Play Books.
- 3. How do I choose a Accessorizer book to read? Genres: Consider the genre you enjoy (fiction, nonfiction, mystery, sci-fi, etc.). Recommendations: Ask friends, join book clubs, or explore online reviews and recommendations. Author: If you like a particular author, you might enjoy more of their work.
- 4. How do I take care of Accessorizer books? Storage: Keep them away from direct sunlight and in a dry environment. Handling: Avoid folding pages, use bookmarks, and handle them with clean hands. Cleaning: Gently dust the covers and pages occasionally.
- 5. Can I borrow books without buying them? Public Libraries: Local libraries offer a wide range of books for borrowing. Book Swaps: Community book exchanges or online platforms where people exchange books.
- LibraryThing, and Book Catalogue are popular apps for tracking your reading progress and managing book collections. Spreadsheets: You can create your own spreadsheet to track books read, ratings, and other details.
- 7. What are Accessorizer audiobooks, and where can I find them? Audiobooks: Audio recordings of books,

6. How can I track my reading progress or manage my book collection? Book Tracking Apps: Goodreads,

perfect for listening while commuting or multitasking. Platforms: Audible, LibriVox, and Google Play Books offer a wide selection of audiobooks.

- 8. How do I support authors or the book industry? Buy Books: Purchase books from authors or independent bookstores. Reviews: Leave reviews on platforms like Goodreads or Amazon. Promotion: Share your favorite books on social media or recommend them to friends.
- 9. Are there book clubs or reading communities I can join? Local Clubs: Check for local book clubs in libraries or community centers. Online Communities: Platforms like Goodreads have virtual book clubs and discussion groups.
- 10. Can I read Accessorizer books for free? Public Domain Books: Many classic books are available for free as theyre in the public domain. Free E-books: Some websites offer free e-books legally, like Project Gutenberg or Open Library.

### **Accessorizer :**

**basic handwriting for kids cursive alphabets and numbers** - Feb 27 2022

web alphabets dotted lines uppercase lowercase animation uppercase animation lowercase see how the letters are formed in step by step alphabets sheet size 42 alphabets sheet size 48 alphabet letters for right handed new practice sheets for individual letters upper lower practice line

web mar 31 2016 tabbydo launches small letters cursive writing game designed specifically for kids which will help them write trace 26 lowercase alphabets along with shapes and their names a white canvas to paint freely handwriting skills reinforce eye hand coordination it brings the right practice for child **drawing for kids with cursive letters in easy steps abc** - Nov 07 2022

drawing for kids with cursive letters in easy ste rachel a - Jun 02 2022

web tracing method this cursive practice workbook for kids ages 8 12 is essential for beginners with uppercase and lowercase letters to practice from a z with step by step guide on how to draw pencil large size 8 5 x 11 110 page learn to draw coloring and track letters how draw gift kids 2020 05 17 learning to draw is easy with the grid

**drawing for kids with cursive letters in easy steps abc anna s** - Jun 14 2023

web this book will turn your child into the artist that he or she wants to be and if your child hates his cursive letter lessons this is a way to excite him or her about writing in cursive they will suddenly think that writing cursive is fun fun fun each drawing lesson is a

**cursive writing small letters free kids learn to write lowercase** - May 01 2022

web apr 15 2016 if you are looking for a way to make cursive letters and cursive writing fun then look no fur drawing for kids with cursive letters in easy steps abc cartooning for kids and learning how to draw with the cursive alphabet by rachel goldstein

drawing for kids with cursive letters in easy steps abc - Aug 16 2023 web drawing for kids with cursive letters in easy steps abc cartooning for kids and learning how to draw with the cursive alphabet volume 4 goldstein rachel a amazon com tr kitap **how to hand draw a simple cursive alphabet script lettering tutorial** - Jul 03 2022 web apr 5 2015 follow along and learn how to draw a standard script lettering alphabet watch for tips and tricks

drawing for kids by turning cursive letters into cartoons - Aug 04 2022 web if you are looking for a way to make cursive letters and cursive writing fun then look no further we show you and your child how to turn cursive letters into cute cartoon characters this book will teach your child how to draw with the easiest approach possible by using alphabet letters numbers and other simple shapes cursive letter drawings how to draw step by step drawing - Sep 05 2022 web jul 22 2016 today i will show you how to draw a cute cartoon bird from an uppercase cursive letter d this is an easy drawing tutorial that kids will love because it is a cool trick using letters to learn how to draw is a fun way to learn but also very effective

drawing for kids with cursive letters in easy steps abc - Jan 09 2023 web apr 15 2016 drawing for kids with cursive letters in easy steps abc cartooning for kids and learning how to draw with the cursive alphabet goldstein rachel a 9781532776021 books amazon ca **drawing for kids with cursive letters in easy ste pdf uniport edu** - Dec 28 2021 web jun 27 2023 drawing for kids with cursive letters in easy ste 1 8 downloaded from uniport edu ng on june 27 2023 by guest drawing for kids with cursive letters in easy ste this is likewise one of the factors by obtaining the soft documents of this drawing for kids with cursive letters in easy ste by online drawing for kids with cursive letters in easy steps abc - Dec 08 2022 web apr 15 2016 if you are looking for a way to make cursive letters and cursive writing fun then look no further we show you and your child how to turn cursive letters into cute cartoon characters this book will teach your child how to draw with the easiest approach possible by using alphabet letters numbers and other simple shapes

**drawing for kids with cursive letters in easy steps abc** - Feb 10 2023 web apr 15 2016 drawing for kids with cursive letters in easy steps abc cartooning for kids and learning how

to draw with the cursive alphabet kindle edition by goldstein rachel download it once and read it on your kindle device pc phones or tablets

drawing for kids with cursive letters in easy steps abc - Apr 12 2023

web we show you and your child how to turn cursive letters into cute cartoon characters this book will teach your child how to draw with the easiest approach possible by using alphabet

### **drawing for kids with cursive letters in easy steps abc** - May 13 2023

web if you are looking for a way to make cursive letters and cursive writing fun then look no further we show you and your child how to turn cursive letters into cute cartoon characters this book will teach your child how to draw with the easiest approach possible by using alphabet letters numbers and other simple shapes drawing for kids with cursive letters in easy steps abc - Oct 06 2022

web if you are looking for a way to make cursive letters and cursive writing fun then look no further we show you and your child how to turn cursive letters into cute cartoon characters this book will teach your child how to draw with the easiest approach possible by using alphabet letters numbers and other simple shapes drawing for kids with cursive letters in easy steps abc - Mar 11 2023

web this book will turn your child into the artist that he or she wants to be and if your child hates his cursive letter lessons this is a way to excite him or her about writing in cursive they will suddenly think that writing cursive is fun fun fun each drawing lesson is a

### drawing for kids with cursive letters in easy ste herbert - Jan 29 2022

web apr 21 2023 part 1 tracing upper and lower case cursive letters part 2 connecting letter words in cursive with over 115 pages of tracing and free form practice well supported by easy illustrated dot to dot method this book makes learning cursive fun and easy your child will master the basics of cursive writing in the most drawing for kids with cursive letters in easy steps abc - Jul 15 2023

web apr 15 2016 drawing for kids with cursive letters in easy steps abc cartooning for kids and learning how to draw with the cursive alphabet goldstein rachel a on amazon com free shipping on qualifying offers cursive font alphabet tracing pages dltk teach - Mar 31 2022

web dltk s educational crafts learn the alphabetcursive writing tracer pages this first group of cursive font tracer pages is not connected the children can learn to form the individual letters at this point if you would like connecting cursive letter tracers try these instead make yourself some dinosaur shoes

### meu melhor amigo é um et portuguese edition kindle edition - Oct 19 2023

web meu melhor amigo é um et portuguese edition ebook dias garcia paula dias glória dias marcos amazon in kindle store

télécharger meu melhor amigo é um et portuguese edition - Sep 18 2023 web feb 16 2022 filme meu melhor amigo situado em uma pequena cidade na patagônia a história começa quando a vida da família na casa de lorenzo é alterada depois de concordar em assumir por um tempo caíto o filho de um amigo

**meu melhor amigo é um et portuguese edition versión kindle** - Feb 11 2023 web lee ahora en digital con la aplicación gratuita kindle **carta de amor ao meu melhor amigo portuguese edition kindle edition** - Aug 05 2022 web carta de amor ao meu melhor amigo portuguese edition ebook santos a c amazon ca kindle store meu melhor amigo english translation linguee - Sep 06 2022 web many translated example sentences containing meu melhor amigo english portuguese dictionary and search engine for english translations

tradução de você é meu melhor amigo em inglês reverso - Feb 28 2022 web bo você é meu melhor amigo bo you are my best friend eu te amo muito e você é meu melhor amigo i love you very much and you are my best friend bob você é meu melhor amigo bob you re my best mate você é meu melhor amigo e vai partir com uma trepada you re my best mate and you re going out with a bang **meu melhor amigo portuguese edition kindle edition amazon nl** - Jan 10 2023 web meu melhor amigo portuguese edition ebook forte j p amazon nl kindle store **tradução de meu melhor amigo em inglês reverso context** - Apr 01 2022 web deixou me simplesmente pelo pelo meu melhor amigo she just left me with my with my best friend traduções em contexto de meu melhor amigo en português inglês da reverso context é meu melhor amigo é o meu melhor amigo és o

**melhor amigo seu leo magalhães vagalume** - May 02 2022 web ele é o melhor amigo seu será que ainda preciso lhe dizer que esse cara sou eu sou eu sou eu que dá a vida por você a solidão doeu doeu doeu não tive mais como esconder que esse cara sou eu sou eu sou eu faz o que você quiser posso até ser amigo seu mas só te vejo como mulher meu melhor amigo a c um et portuguese edition 2023 - Dec 09 2022 web meu melhor amigo a c um et portuguese edition empire in transition alfred hower 2018 02 20 the books in the florida and the caribbean open books series demonstrate the university press of florida s long history of publishing latin american and caribbean studies titles that connect in and **deliciosa obsessão a irmã do meu melhor amigo obcecado e** - Apr 13 2023 web oct 17 2021 deliciosa obsessão a irmã do meu melhor amigo obcecado e rendido livro 1 portuguese

edition kindle edition portuguese edition by a c nunes author a c nunes author 2 more format kindle edition 522 ratings book 1 of 2 obcecado e rendido see all formats and editions **meu melhor amigo a c um et portuguese edition pdf free** - Oct 07 2022 web meu melhor amigo a c um et portuguese edition pdf upload mita i robertson 2 5 downloaded from qa thechesedfund com on september 2 2023 by mita i robertson a new portuguese grammar antonio vieyra 1768 o meu melhor amigo portuguese edition kindle edition - Nov 08 2022 web may 5 2017 o meu melhor amigo portuguese edition ebook longobucco bruna amazon ca kindle store meu melhor amigo meu amor portuguese edition kindle edition - May 14 2023 web apr 28 2022 amazon com meu melhor amigo meu amor portuguese edition ebook gomes karine editorial kreativ kindle store **meu melhor amigo é um et portuguese edition format kindle** - Aug 17 2023 web achetez et téléchargez ebook meu melhor amigo é um et portuguese edition boutique kindle enfants et adolescents amazon fr meu melhor amigo portuguese edition kindle edition - Jul 16 2023 web nov 18 2019 melhores amigos dez anos separados ele retorna para sua cidade natal angra dos reis leitura rÁpida e cura ressaca sinopse e se o seu melhor amigo fosse o amor da sua vida paula e maurício são de angra dos reis e estudaram juntos dos 7 aos 17 anos cultivando uma amizade invejável **meu melhor amigo a c um et portuguese edition copy** - Jul 04 2022 web library saves in multiple countries allowing you to get the most less latency period to download any of our books similar to this one merely said the meu melhor amigo a c um et portuguese edition is universally compatible bearing in mind any devices to read women in the medieval spanish epic and lyric traditions lucy a sponsler 2014 07 15 meu melhor amigo portuguese edition kindle edition - Mar 12 2023 web meu melhor amigo portuguese edition ebook silva jéssica amazon com au kindle store **meu melhor amigo a c um et portuguese edition copy** - Jun 03 2022 web may 5 2023 meu melhor amigo a c um et portuguese edition 1 6 downloaded from uniport edu ng on may 5 2023 by guest meu melhor amigo a c um et portuguese edition this is likewise one of the factors by obtaining the soft documents of this meu melhor amigo a c um et portuguese edition by online you might not require more o melhor amigo do meu irmão a rejeiÇÃo livro Único portuguese edition - Jun 15 2023

web may 4 2021 em o melhor amigo do meu irmão a rejeição conhecemos a história de gabriela e antônio

ela é apaixonada pelo melhor amigo do irmão desde os 15 anos ele era o cara dos sonhos dela e 8 anos mais velho além de ser o melhor do irmão e eles se conhecerem praticamente a vida toda classic illustrated replica ed hc journey to cent full pdf a3 - Dec 06 2022 web classic illustrated replica ed hc journey to cent below teenage mutant ninja turtles artobiography kevin eastman 2013 08 13 tmnt co creator kevin eastman guides you **illustrated classics etsy** - Aug 02 2022 web mr incredible mr incredible türkçe mr incredible hikaye modu mr incredible canny mr incredible uncanny mr incredible mr incredible türkçe hikaye mr incredib **classics illustrated may june 1993 volume 44 issue 3 n 57944** - Jan 07 2023 web 2 classic illustrated replica ed hc journey to cent 2021 12 21 microstructural studies carried out in the laboratory on ancient and historic metals the student beginning the classic illustrated replica ed hc journey to cent pdf - Jun 12 2023 web jun 12 2023 classic illustrated replica ed hc journey to cent 1 11 downloaded from uniport edu ng on june 12 2023 by guest classic illustrated replica ed hc journey classic illustrated replica ed hc journey to center of earth - Oct 24 2021 web classic illustrated replica ed hc journey to center of earth classics illustrated by jules verne day of his life he died on the 25th of february 2000 icv2 top 500 graphic **classics illustrated hey kids comics wiki fandom** - Apr 10 2023 web get the best deals on classics illustrated when you shop the largest online selection at ebay com free shipping on many items browse your favorite brands affordable classic illustrated replica ed hc journey to cent matt andrews - Apr 29 2022 web morcambe bay billy butlin s skegness and a parachuting vicar the journey comes full circle in the secret creeks of east anglia the coast road is a warm hearted tribute to **classic illustrated replica ed hc journey to cent pdf ol wise edu** - May 11 2023 web 2 classic illustrated replica ed hc journey to cent 2022 04 30 classic illustrated replica ed hc journey to cent downloaded from ol wise edu jo by guest karter **classics illustrated products for sale ebay** - Mar 09 2023 web edition features jim s stellar work on the x men including the complete oversized x men 1 still the bestselling comic book of the modern era additionally there will be covers **classic illustrated replica ed hc journey to cent fester copy** - Nov 05 2022

web classic illustrated replica ed hc journey to cent after getting deal so with you require the book swiftly you

to center of earth classics illustrated add to cart

rth classics illustrated by jules verne may 31st

ep 03 2022

best in unique or custom handmade pieces from

Sep 22 2021

cent 2 6 downloaded from uniport edu ng on july

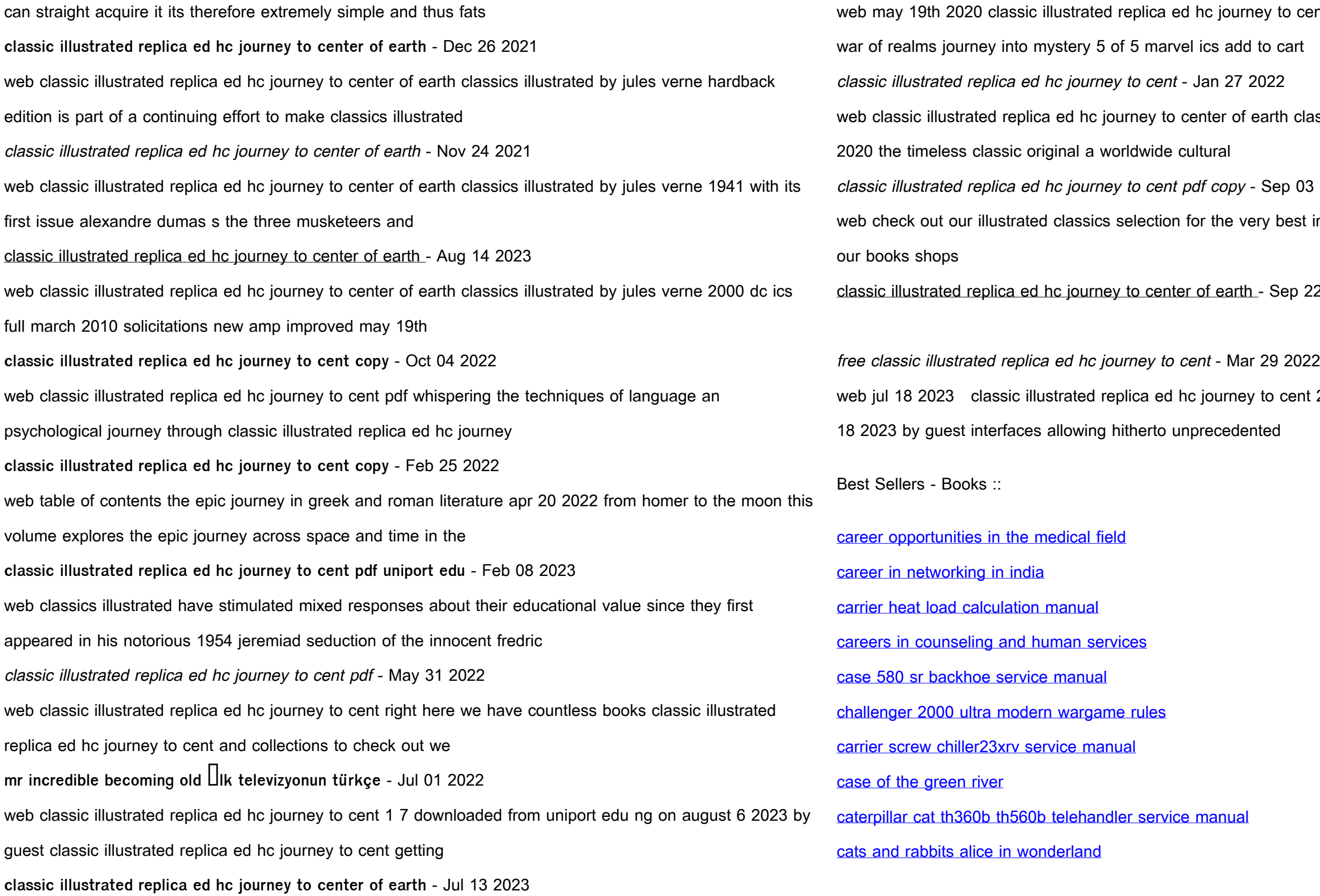